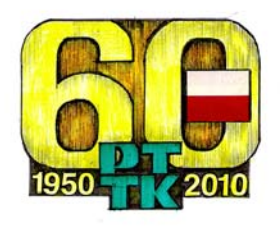

Ww

## **REGULAMIN JUBILEUSZOWEJ ODZNAKI TURYSTYCZNEJ "60-LECIA PTTK"**

Na wniosek Komisji Turystyki Pieszej ZG PTTK w związku z przypadającą w 2010 r. sześćdziesiątą rocznicą powstania Polskiego Towarzystwa Turystyczno-Krajoznawczego z połączenia Polskiego Towarzystwa Tatrzańskiego i Polskiego Towarzystwa Krajoznawczego, Zarząd Główny PTTK ustanawia Odznakę Turystyczną "60-lecia PTTK".

1. Odznakę mogą zdobywać wszyscy turyści, którzy ukończyli 8 lat, niezależnie od uprawianej dyscypliny turystyki kwalifikowanej.

2. Odznaka jest jednostopniowa i może być zdobywana na obszarze Rzeczypospolitej Polskiej.

3. Odznakę można zdobywać w okresie 01.06.2010 r. – 31.12.2011 r.

4. Na odznakę zalicza się wycieczki wszystkich dyscyplin turystyki: piesze nizinne, górskie, jeździeckie, kolarskie, kajakowe, motorowe, narciarskie, żeglarskie i imprez na orientacje.

5. Warunkiem zdobycia odznaki jest spełnienie wymogów dla stopnia brązowego odznaki danej dyscypliny turystyki kwalifikowanej.

6. Przy zdobywaniu odznaki obowiązują potwierdzenia jak w regulaminie danej odznaki.

7. Wycieczki odbyte przez uczestnika mogą być jednocześnie zaliczane na inne odznaki turystyczne PTTK.

8. Odznakę przyznają Referaty Weryfikacyjne Komisji Turystyki Kwalifikowanej PTTK posiadające uprawnienia do weryfikacji odznak odpowiedniej dyscypliny turystyki kwalifikowanej.

9. Ostateczna interpretacja postanowień niniejszego regulaminu należy do Zarządu Głównego PTTK.

Dystrybutorem odznaki jest Oddział PTTK "Ziemi Jaworskiej" w Jaworze tel. (76) 870 21 35.